## 中壢高商 112 學年度校內專題競賽口頭報告注意事項

一、 各組口頭報告抽籤序號如下:

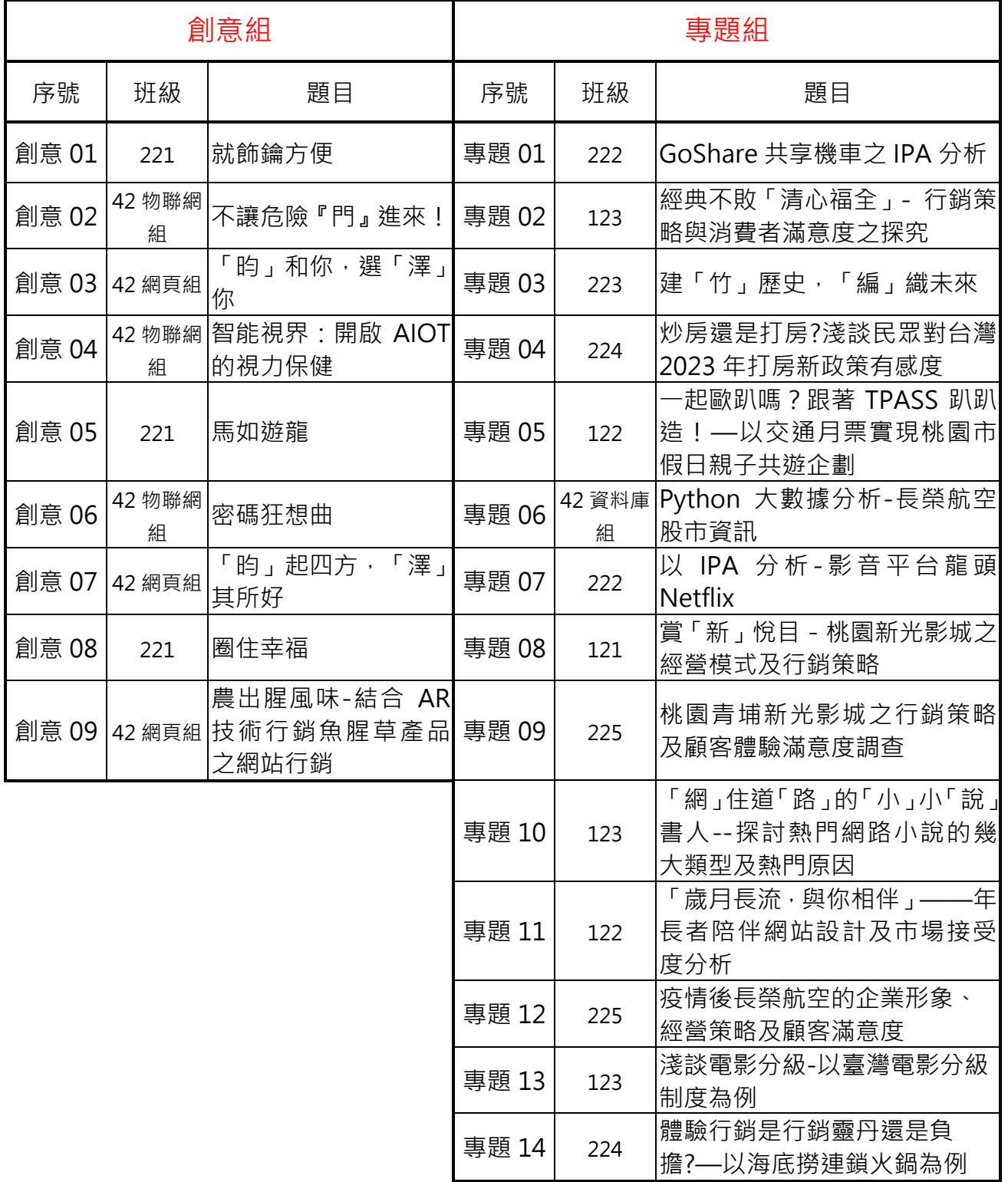

## 二、 簡報注意事項:

- 1、 簡報時間:5分鐘,4分半響鈴一次,5分鐘到即停止報告
- 2、 簡報內容不可出現任何組員姓名及指導老師姓名,違者扣簡報分數10分

3、簡報可上傳PPT或PDF檔,檔名為:序號一班級代碼.ppt 或.pdf

4、 簡報請上傳到 [https://drive.google.com/drive/folders/12Q](https://drive.google.com/drive/folders/12Q-xjRbAThHZ6DEazRz8mbCCAGaDHLC9?usp=drive_link)[xjRbAThHZ6DEazRz8mbCCAGaDHLC9?usp=drive\\_link](https://drive.google.com/drive/folders/12Q-xjRbAThHZ6DEazRz8mbCCAGaDHLC9?usp=drive_link) 可掃描右邊 QRcode 需登入學校 e-mail

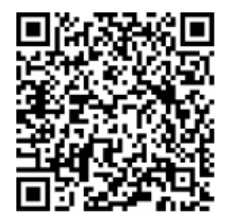

5、 簡報上傳期限至 1/5(五)下午 13:00,關閉後即不再更動,報告時一律 由雲端硬碟開啟。

## 三、 比賽注意事項:

- 1、 比賽地點:行政大樓三樓商業專題教室
- 2、 準備教室:行政大樓三樓國貿教室
- 3、比賽流程:請依據下列集合時間到國貿教室集合點名,組員需全到。叫到號碼的組請按 照序號到隔壁的商業專題教室進行口頭報告,尚未叫號的組請在國貿教室稍待。
- 4、報告時間 5 分鐘,報告前需簽到,報告完需簽退,再返回班上,實習組統一請公假。

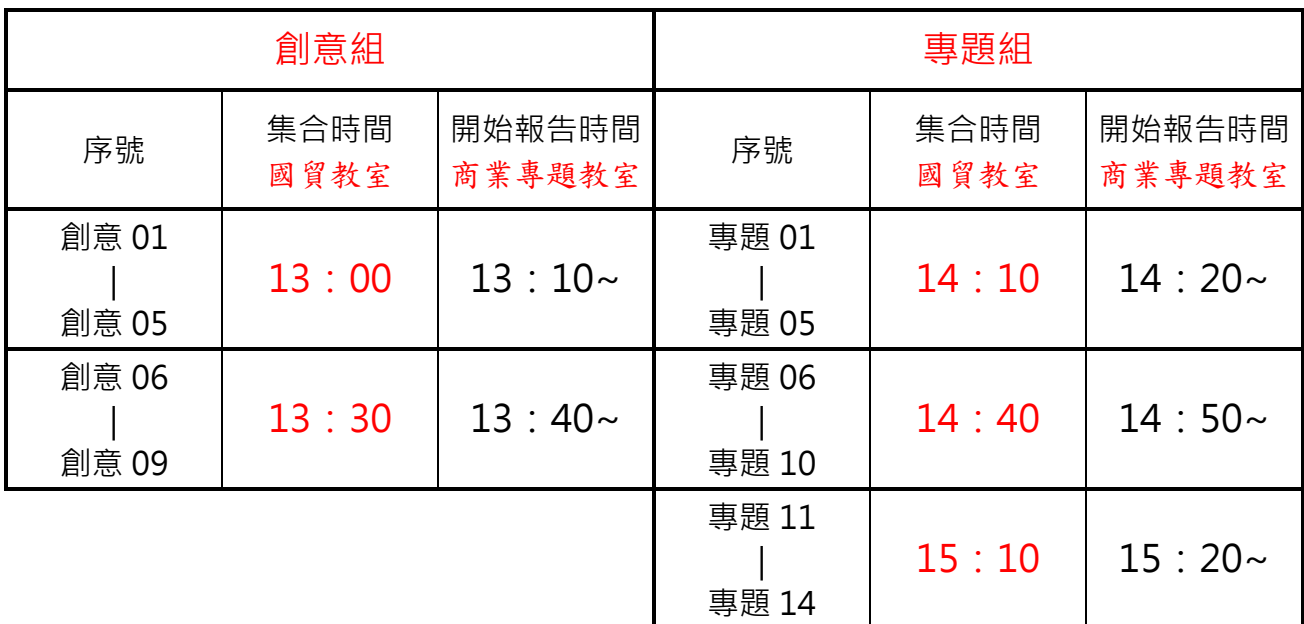

四、 獎勵辦法:各組擇優取6名,得獎作品,每位學生記嘉獎壹支及頒發獎狀以資鼓勵。

五、 校內評分標準如下:

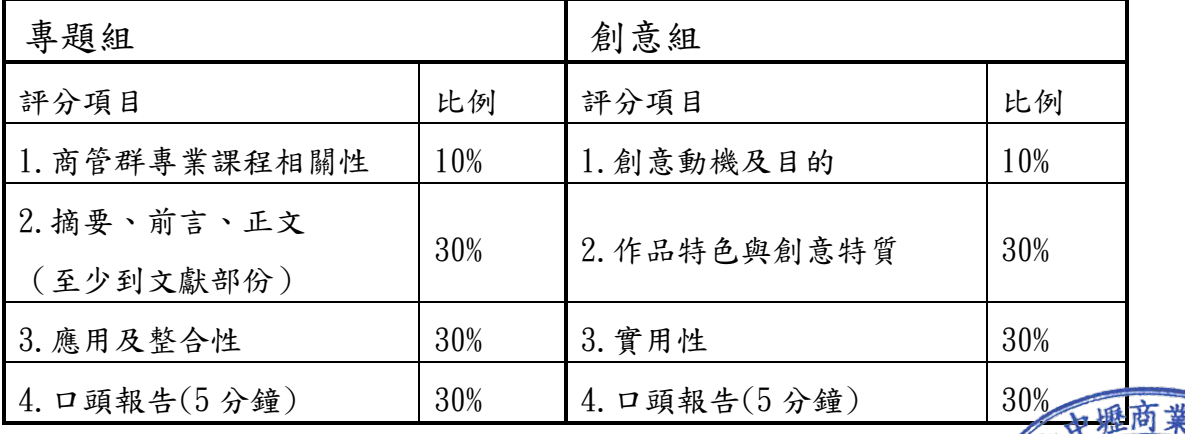